, tushu007.com

## <<3ds Max 9

 $<<$  3ds Max 9

- 13 ISBN 9787115188618
- 10 ISBN 7115188610

出版时间:2008-11

页数:214

PDF

更多资源请访问:http://www.tushu007.com

 $n_{\text{t}}$ , tushu007.com

## $<<3d$ s Max 9

 $42p$ "

 $2 \angle$ 

 $\mathcal{D}$ 

iao@ptpress.com.cn.wangping@ptpress.com.cn

 $\mathcal{C}$ 

 $\frac{u}{\sqrt{1-\frac{1}{2}}}\frac{u}{\sqrt{1-\frac{1}{2}}}\frac{u}{\sqrt{1-\frac{1}{2}}}\frac{u}{\sqrt{1-\frac{1}{2}}}\frac{u}{\sqrt{1-\frac{1}{2}}}\frac{u}{\sqrt{1-\frac{1}{2}}}\frac{u}{\sqrt{1-\frac{1}{2}}}\frac{u}{\sqrt{1-\frac{1}{2}}}\frac{u}{\sqrt{1-\frac{1}{2}}}\frac{u}{\sqrt{1-\frac{1}{2}}}\frac{u}{\sqrt{1-\frac{1}{2}}}\frac{u}{\sqrt{1-\frac{1}{2}}}\frac{u}{\sqrt{1-\frac{1}{2}}}\frac{u}{\sqrt{1-\frac{$ 

 $\frac{m}{2}$  and  $\frac{m}{2}$  and  $\frac{m}{2}$  a

 $,$  tushu007.com

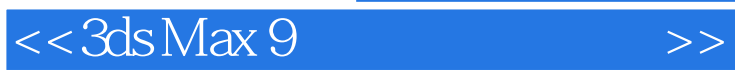

3ds Max是功能强大的三维设计软件,它在影视动画及广告制作、计算机游戏开发、建筑装潢与设计、

 $3d$ s Max 9

 $\sim$  3ds Max 9

, tushu007.com  $<<3d$ s Max 9 ads Max 9<br>3ds Max 9<br>3ds Max 9  $3d$ s Max 9  $3d$ s Max 9  $3d$ s Max 9  $---$ UFO  $UFO$  $3d$ s Max 9  $\rm L$  , and the contract of  $\rm L$  -contract of  $\rm L$  denotes the contract of  $\rm L$  $CAD$  $2D$  3D  $3d$ s Max 9  $UVW$  $\sqrt{a}$  $\sqrt{2}$ 

mental ray  $\qquad \qquad$  mental ray

mental ray

 $,$  tushu007.com

 $<<3d$ s Max 9

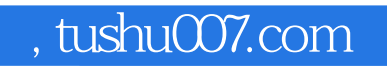

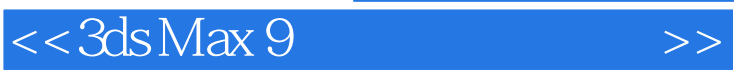

3ds Max 9

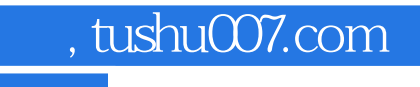

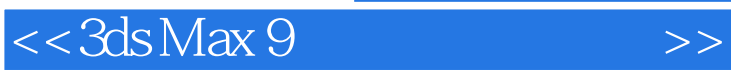

本站所提供下载的PDF图书仅提供预览和简介,请支持正版图书。

更多资源请访问:http://www.tushu007.com